| Symbol                | Meaning                       | Example            | <b>Notes</b>                        |
|-----------------------|-------------------------------|--------------------|-------------------------------------|
| $\tilde{\phantom{a}}$ | Explained by                  | $Y \sim X$         |                                     |
| $^{+}$                | Include variable              | $Y \sim X + 7$     |                                     |
|                       | Exclude variable              | $Y \sim -X$        | All variables except X              |
| ٠                     | Interact variable             | $Y \sim X:Z$       |                                     |
| $\star$               | Interact and include variable | $Y \sim X*7$       | Same as $Y \sim X + Z + X:Z$        |
| 1                     | Constant term                 | $Y \sim X - 1$     | Omit constant term (no $\beta_0$ )  |
|                       | Include all variables         | $Y \sim$ .         | Avoid in production work            |
|                       | Condition on                  | $Y \sim X + Z$   A | Used to indicate groups in the data |

Formula Notation

## Common Analyses

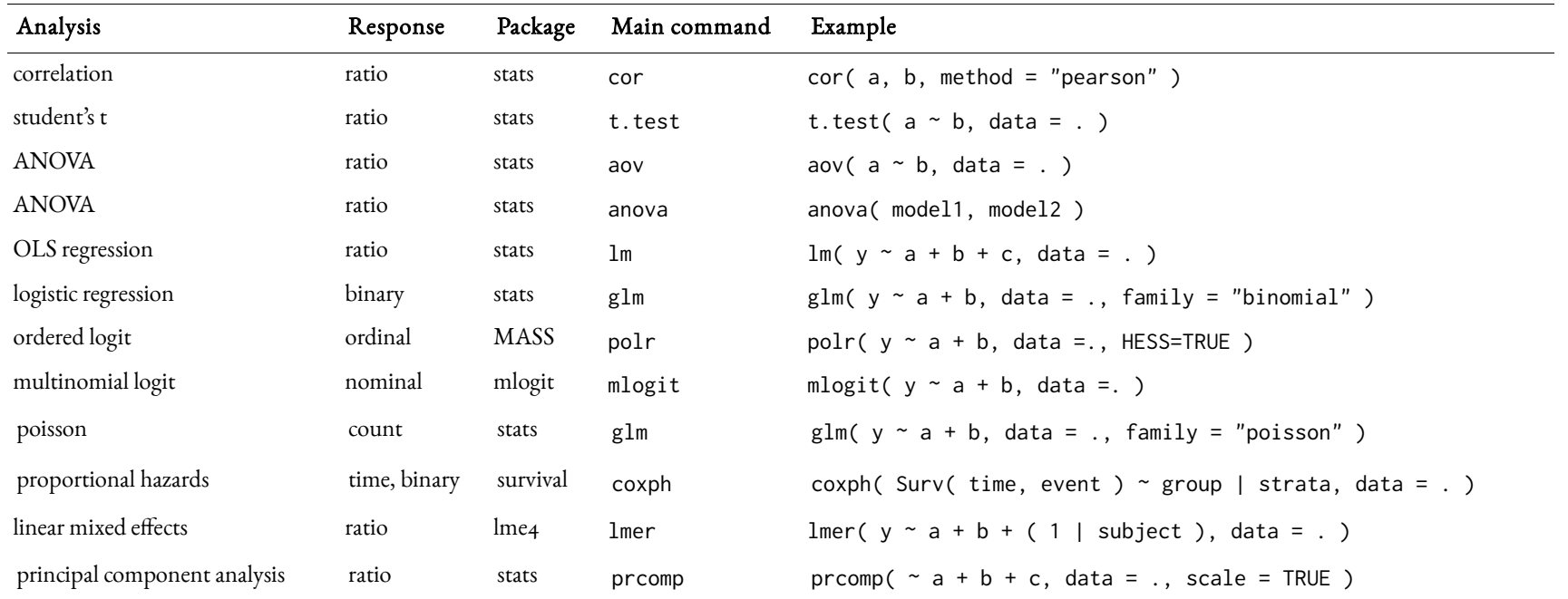